# Automatyka i regulacja automatyczna II **18.05.2022 – Zaliczenie ćwiczeń**

# **Zadanie**

Zaprojektuj układ regulacji stałowartościowej zmiennej oznaczonej jako wejściowa w otrzymanym modelu. Zastosuj regulator typu PID. Parametry oraz odmianę regulatora należy dobrać na podstawie metody tabelarycznej wykorzystując "typowy" regulator stosowany dla uzyskanego modelu obiektu. Wyznaczenia parametrów modelu transmitancyjnego należy dokonać za pomocą 2 punktów pomiarowych. Wszystkie obliczenia należy wykonać w pakiecie Matlab.

# **Specyfikacja**

Do pierwszego z dwóch zbiorników tworzących kaskadę dopływa ciecz w ilości q1, która potem spływa do drugiego zbiornika pod ciśnieniem hydrostatycznym. Zadaniem regulatora jest utrzymanie stałego poziomu cieczy w zbiorniku.

$$
q_1 = 0.5 \, \text{m}^3/\text{s}
$$

 $s_2 = 0.05$  m<sup>2</sup>

 $h_2 = 5.1$  m

Sygnał sterujący generowany przez regulator [zakres <0,1>] odpowiada liniowo przepływowi q<sub>1</sub> [zakres <0,1> m<sup>3</sup>/s]. Instalacja jest wyposażona w ciągły sygnał (y) pomiaru wysokości cieczy w zbiorniku dolnym [zakres <0,10> V] odpowiadający liniowo wysokości cieczy (h<sub>2</sub>) [zakres m]. Zawór wyjściowy s<sub>2</sub> może być sterowany w trybie ręcznym za pomocą sygnału s<sub>2</sub> [zakres <0,1>] odpowiadającemu liniowo polu przekroju otwarcia zaworu w zakresie m<sup>2</sup> . Projektowany regulator nie ma wpływu na stopień otwarcia zaworu wyjściowego.

**Układ pomiarowo-sterujący pracuje z cyklem 1 sekunda.**

**Model posiada dodatkowe wejście indeks, do którego należy wprowadzić swój numer indeksu.**

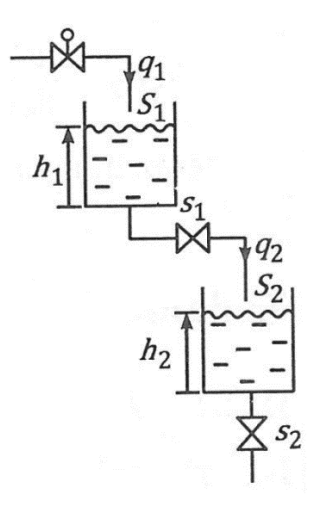

*Rys. 1. Kaskada dwóch zbiorników połączonych szeregowo.*

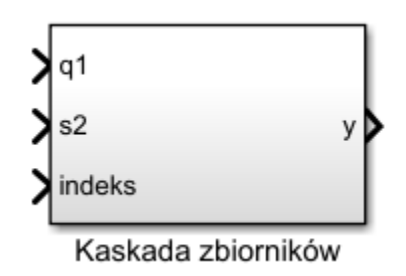

*Rys. 2. Blok obiektu nieliniowego w Simulink.*

# **Główne wyniki prac poddawane ocenie**

Wszystkie elementy wymagane umieszczone zostały w szablonie sprawozdania. Zwracana jest również uwaga na estetykę przekazanej pracy.

# **Udostępnienie wyników prac**

Poprawne przesyłane rozwiązanie zawiera w sobie:

• Czytelny zwięzły dokument opisujący rozwiązane poszczególny punkty wg szablonu z poprzedniego punktu (format **.PDF**).